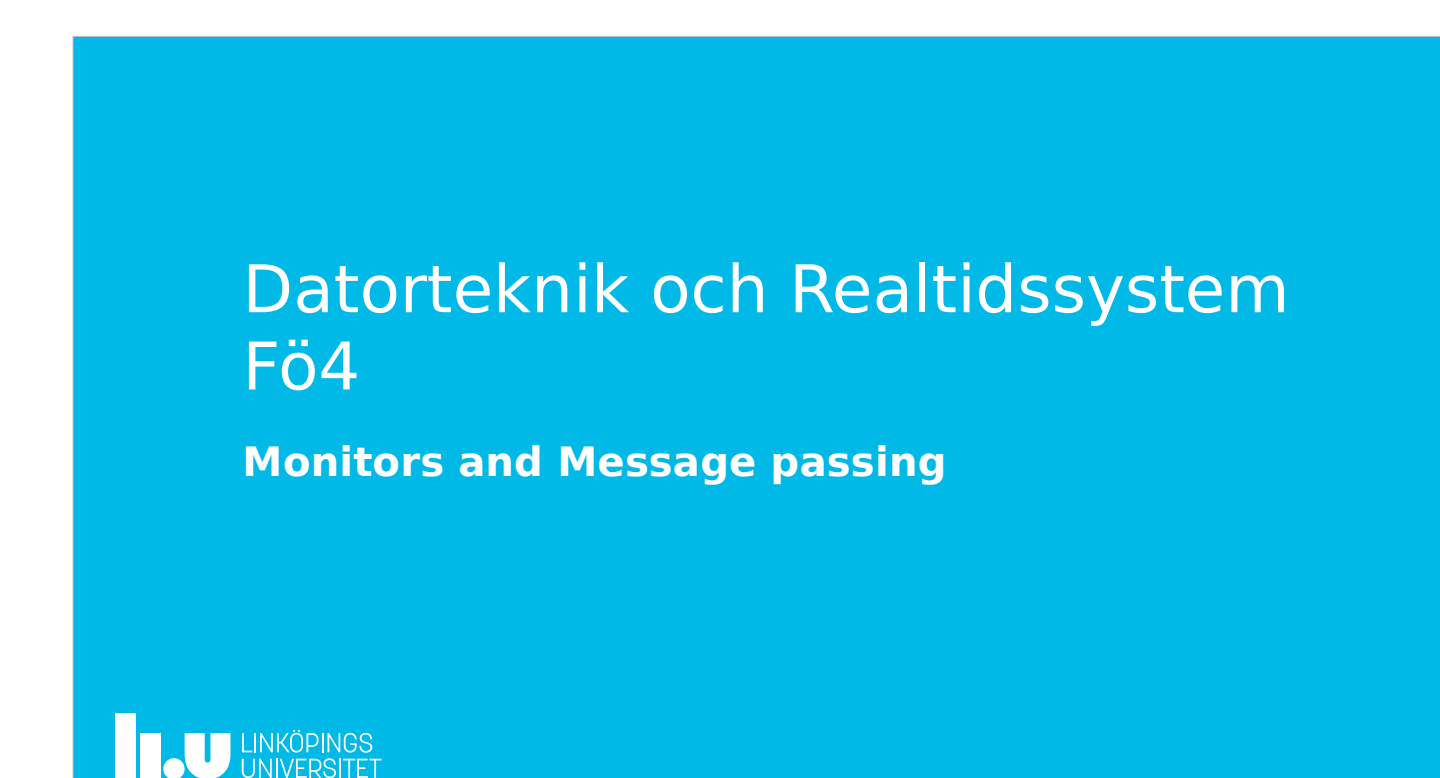

- Agenda
- Reflektion Lab1
- Kort om Lab2, moduler
- Händelsevariabler
- Structar och dynamisk minnesallokering
- Abstraktion, Monitor
- Barriär med händelsevariabler
- Trådar vs Processer
- Message Passing (meddelandekommunikation)
- Lab3 och Lab4
- **TAU UNKÖPINGS**

# Reflektion Lab 1

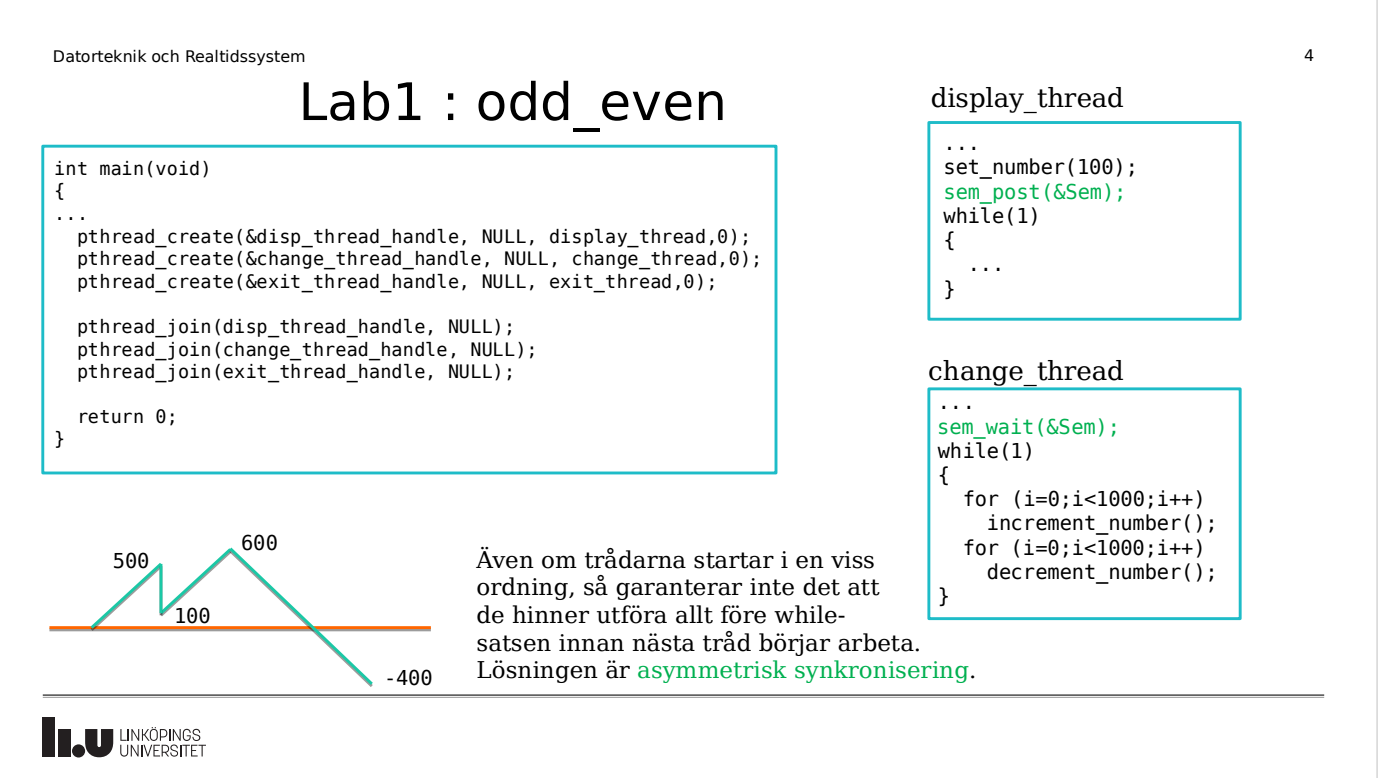

# Lab 2, moduler

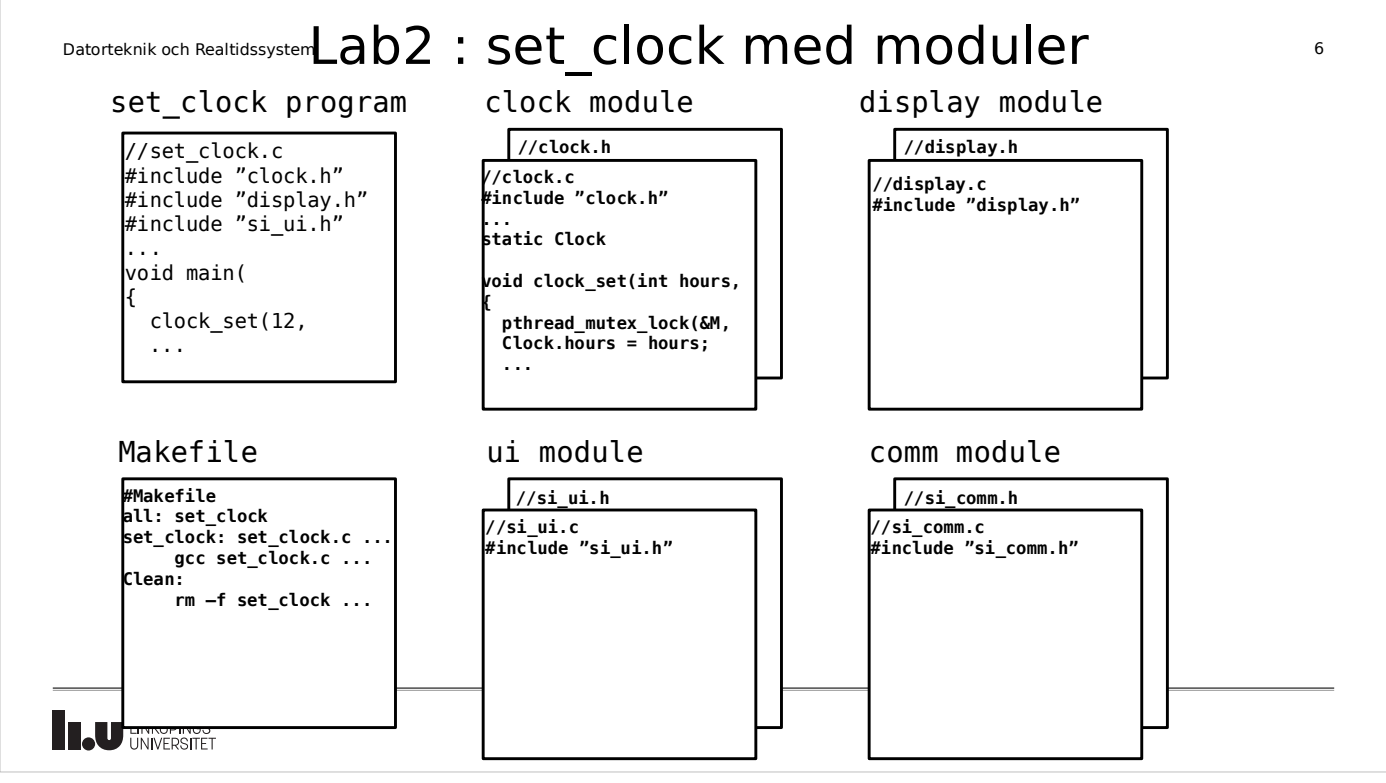

![](_page_3_Picture_1.jpeg)

#### **Experience** LINKÖPINGS

Datorteknik och Realtidssystem 8

## Condition variables - händelsevariabler

Kan användas för att implementera villkorliga kritiska regioner Tre operationer:

- *Initiering(C, S)*  interna data för villkorsvariabeln *C* initieras, och denna associeras till semaforen *S*
- *Await(C)*  anropande process blir väntande (placeras i väntekö) på *C*, och en Signal-operation görs på *S*
- *Cause* processer som väntar på *C*, flyttas till att istället vänta på *S*

![](_page_4_Picture_1.jpeg)

## Initiering och användning av semafor med händelsevariabel

pthread mutex t mutex; pthread cond t change;

...  $// I main():$ pthread mutex init(&mutex, NULL); pthread cond init(&change, NULL); ...

I Simple-OS associeras händelsevariabeln med Semaforen vid initieringen: si cv init(&change, &Sem)

#### Initiering: Användning:

// I process: pthread\_mutex\_lock(&mutex);

... pthread cond wait(&change, &mutex);

... pthread cond broadcast(&change);

... pthread mutex unlock(&mutex);

I Linux associeras händelsevariabeln med Mutexen vid användningen: pthread cond wait(&change, &Mutex)

Observera: Await och Cause behöver alltid ligga innanför/emellan Wait och Signal. I annat fall garanteras inte korrekt funktion (för Await och Cause).

**B.U UNKÖPINGS** 

![](_page_4_Picture_15.jpeg)

![](_page_5_Picture_1.jpeg)

![](_page_5_Figure_3.jpeg)

![](_page_6_Picture_1.jpeg)

![](_page_6_Picture_161.jpeg)

![](_page_7_Picture_135.jpeg)

```
Datorteknik och Realtidssystem 16
```
# Statisk kontra dynamisk minnesallokering

![](_page_7_Picture_136.jpeg)

![](_page_8_Picture_1.jpeg)

#### **EN LINKÖPINGS**

#### Datorteknik och Realtidssystem 18

#### Data abstraction

- Vi kan skapa strukturerade datatyper genom att använda en *struct*
- Vi kan skapa *abstrakta* datayper, genom att kräva att all access till datatypen sker via ett urval av funktioner, t ex pekare, punktnotation
- I förra föreläsningen skapade vi *nästan* en s k monitor
- Enligt gängse terminologi krävs en högre abstraktionsnivå för att det ska kallas en monitor

Datorteknik och Realtidssystem 19 Monitor • En *monitor* är en abstrakt datatyp med datafält för delade resurser till ett program med processer, och semaforer för att skydda dessa resurser samt noll eller flera händelsevariabler för att kontrollera accessen av resurser i villkorliga kritiska regioner. **TAU UNKÖPINGS** 

![](_page_9_Figure_2.jpeg)

![](_page_10_Figure_1.jpeg)

![](_page_10_Picture_109.jpeg)

![](_page_11_Figure_1.jpeg)

![](_page_11_Picture_82.jpeg)

![](_page_12_Figure_0.jpeg)

#### Apropos pthread\_create

Varför void\*? Hur skickar man argument till en tråd vid uppstart?

## Apropos pthread\_create()

```
void *do_work(void *arg) {
   int *id = (int * ) arg;
   printf("Hello from thread %d\n", *id);
}
int main(void) {
   int i;
   pthread_t handle[10];
   for (i=\overline{0}; i<10; i++) {
      pthread_create(&handle[i], NULL, do_work, (void *) &i);
   }
   for (i=0; i<10; i++) {
      pthread_join(handle[i], NULL);
   }
}
```
[void\* ?] Void\* är en pekare Till en obestämd typ, Dvs "mottagaren" kan Välja att tolka på det sätt den vill.

Kommer trådarna att få unika id:n?

**B.U UNKÖPINGS** 

```
Datorteknik och Realtidssystem 28
Apropos pthread_create()
Problem: Loopen hinner köra vidare innan den skapade tråden läser av 
variabeln i
Lösning 1:
int ids[10];
pthread_t handle[10];
for (i=0; i<10; i++) {
   ids[i] = i;pthread_create(&handle[i], NULL, do_work, (void *) &ids[i]);
}
Denna lösning fungerar bra om man inte har många trådar och argumentet
till tråden inte är minneskrävande
IN UNKÖPINGS
```
![](_page_14_Figure_1.jpeg)

![](_page_14_Figure_2.jpeg)

Barriär

Med händelsevariabler

#### **Experience** LINKÖPINGS

Datorteknik och Realtidssystem 32

## Barrier med CV

• En barrier kan användas vid parallellprogrammering för att snabba upp beräkningar genom att köra dessa på flera processorer, och som en synkroniseringsmekanism för att invänta resultat vid en gemensam punkt.

Exempel: dela upp ett problem i flera omgångar

![](_page_15_Picture_8.jpeg)

Omgång 2 kan inte starta förrän alla är klara i omgång 1, osv.

Barrier används för att se till att alla delproblem i första gruppen är klara innan nästa delproblemgrupp kan startas.

#### Barrier med CV

Ansats:

Huvudloop för en task (det startas alltså 4 st tasks, t ex i main)

```
void *task(void *unused) {
  int i = 0;
  while (1) {
     printf("Before do work (%d)\n", i++);
     do_work();
     barrier1(4);
  }
}
```
**IN UNKÖPINGS** 

```
Datorteknik och Realtidssystem 34
Barrier med CV
Första försöket:
pthread mutex t mutex;
pthread\_cond_t cv;
int num = 0; // antal tasks i barriären
void barrier1(int N) {
  pthread mutex lock(&mutex);
  num++:
  pthread_cond_broadcast(&cv); // ny task har anlänt
  while(num < N) {
  pthread_cond_wait(&cv, &mutex); // "väntrum"
   }
  num = 0; // förbered för nästa körning av barrier1()<br>pthread_cond_broadcast(&cv); // task lämnar barriär
  pthread_cond_broadcast(&cv);
  pthread mutex unlock(&mutex);
}
Vad kommer att hända?
BLU UNKÖPINGS
```
![](_page_17_Picture_1.jpeg)

![](_page_17_Picture_129.jpeg)

![](_page_18_Figure_0.jpeg)

![](_page_18_Picture_1.jpeg)

## Trådar vs Processer

- Trådbaserad applikation: Alla trådar i ett program har samma minnesutrymme. Trådar skapas startas i Linux med funktionen pthread create().
- Processbaserad applikation: Alla processer har var sitt minnesutrymme. Processer skapas/startas i Linux med funktionen fork().

```
TAU UNKÖPINGS
```
Datorteknik och Realtidssystem 40

## Hur fungerar fork?

Fork skapar en kopia av originalprocessen (både minnesutrymme och öppna filer) och gör även den nya processen körklar. I den gamla processen (parent) returnerar fork process-id:t för den nya processen. I den nya processen returnerar fork värdet 0.

Följande är för övrigt en dålig ide:

```
while(1) {
  fork();
}
```
**IL U LINKÖPINGS** 

![](_page_20_Figure_1.jpeg)

![](_page_20_Picture_2.jpeg)

### Message Passing

#### **EN LINKÖPINGS**

#### Datorteknik och Realtidssystem 44

#### Message passing / Meddelandekommunikation

- Det är ofta vettigt att abstrahera kommunikation mellan tasks med hjälp av meddelanden istället för att direkt läsa/skriva i delade variabler
- $\cdot$  Message passing (MP) kontra delat minne (DM):
- DM: Kommunikation mellan trådar sker via delade variabler
- \* Data läses/skrives på plats av trådar. Accessmönstret påverkas av: -Operativsystemet
	- -Andra aktiviteter på systemet
	- -Annan hårdvara på systemet (som använder bussen)
	- -Karakteristik hos processorn (cachemissar, branch prediction m m)
- MP: All kommunikation mellan tasks sker via ett fåtal funktioner
	- \* Data måste kopieras mellan tasks (mycket overhead)
	- \* Underlättar dock ofta felsökning (man kan ofta skriva en process så att beteendet enbart beror på inkommande meddelanden)

![](_page_21_Picture_15.jpeg)

![](_page_22_Picture_1.jpeg)

![](_page_22_Figure_2.jpeg)

![](_page_23_Picture_120.jpeg)

![](_page_23_Picture_121.jpeg)

### Message passing

![](_page_24_Figure_2.jpeg)

**THE UNKÖPINGS** 

Lab3, Lab4

![](_page_25_Figure_1.jpeg)

![](_page_25_Picture_2.jpeg)

![](_page_26_Figure_1.jpeg)

![](_page_26_Figure_2.jpeg)

#### Info

Kanske för många föreläsningar i schemat

- 13/12 troligen ingen föreläsning
- Mail skickas efter föreläsning 7 ifall föreläsning 8 ställs in

![](_page_27_Picture_6.jpeg)